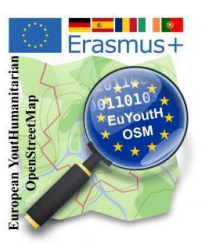

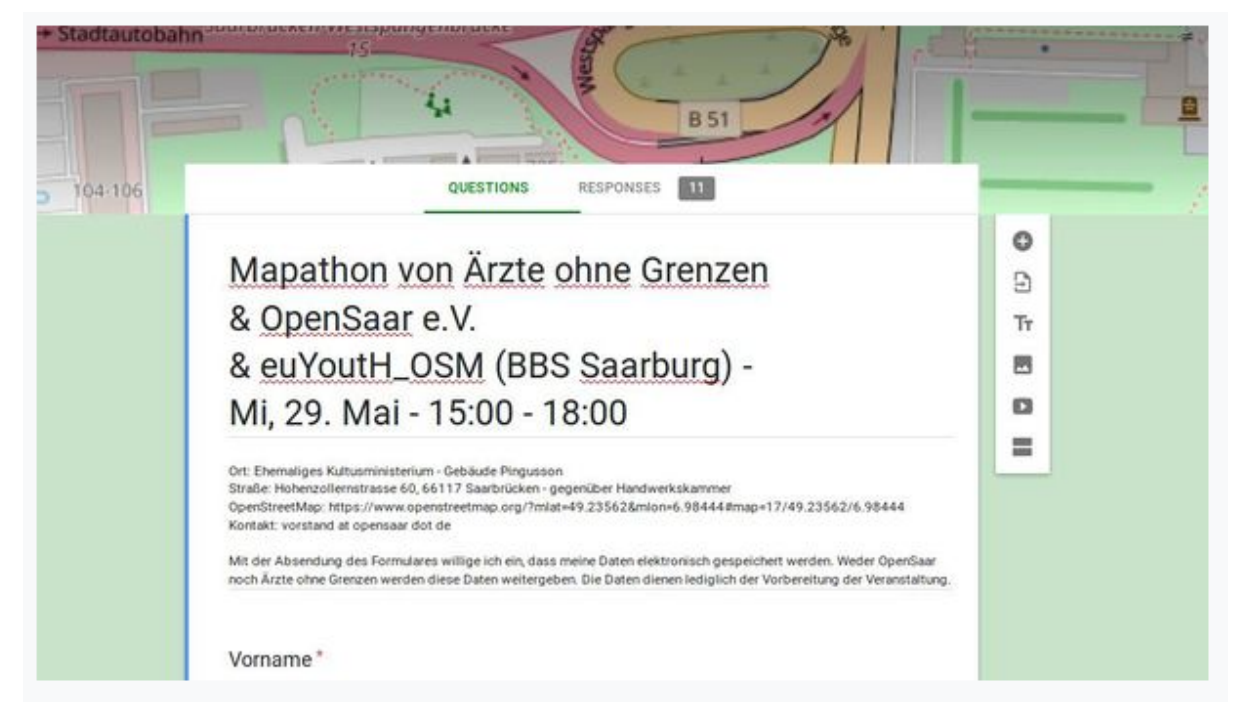

**1.1 Mapathon with Doctors without Borders - Saarbrücken**

In Saarbrücken, Germany, our students participated in a Mapathon, organised by OpenSaar e. V. in cooperation with Doctors without Borders. Our students were scheduled as helpers, as they had knowledge of Tasking Manager, Java OpenStreetMap Editor (JOSM) and to map with it in the Democratic Republic of Congo.

What do you need to know if you want to run a mapathon? You can find very good instructions [here at Missing Maps](https://www.missingmaps.org/host/) [1]. We have adapted [the checklist](https://wiki.openstreetmap.org/wiki/EuYoutH_OSM/Saarburg#Checkliste_f.C3.BCr_Mapathon) [2] for German readers.

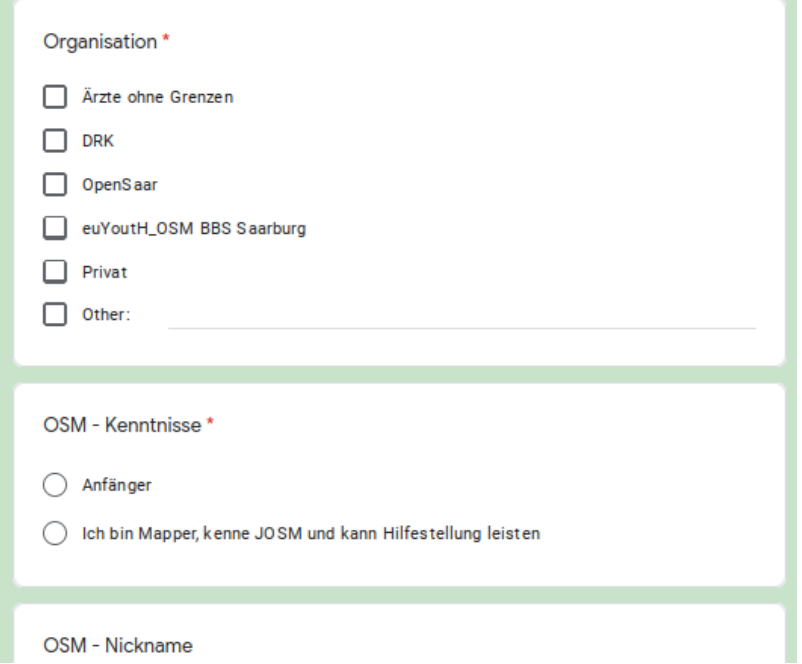

In order to be able to roughly estimate the number of participants, the students put an online registration on the internet so that interested people could also register.

## Erasmus+ European Yout**H**umanitarian OpenStreetMap

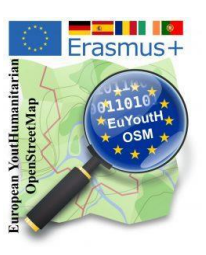

The students were again especially prepared with the "How do I work with the Tasking Manager". - see below -

A "Handout" was prepared for the participants of the Mapathon. - see below -

The participants were introduced to the activities with a joint presentation by Médecins Sans Frontières and euYoutH\_OSM. - see below -

The event was [featured](https://www.volksfreund.de/region/konz-saarburg-hochwald/berufsschueler-helfen-medizinern_aid-39464803) [3] on local television and in the local press.

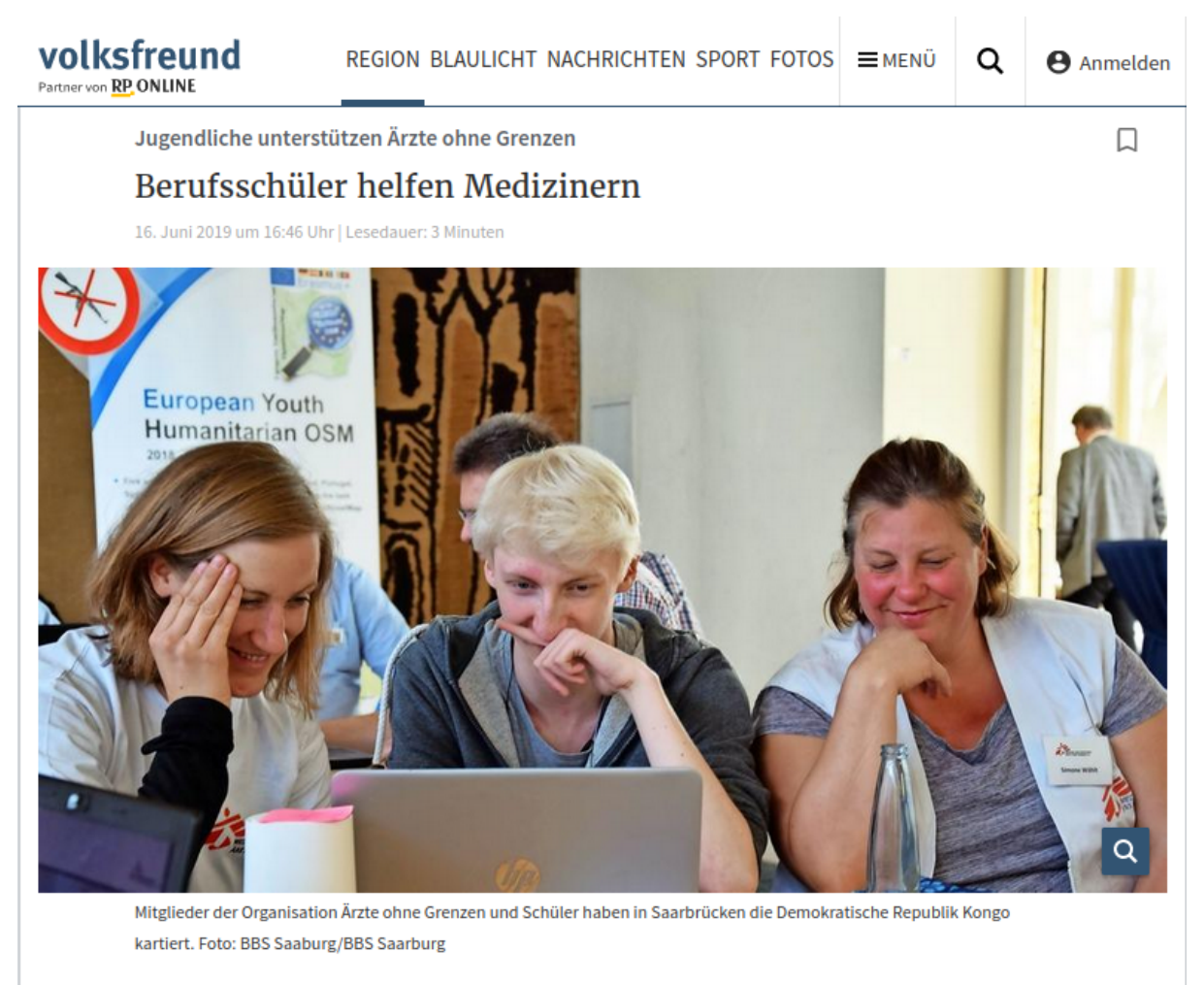

Saarburg. Jugendliche von der Berufsbildenden Schule Saarburg haben die Hilfsorganisation Ärzte ohne Grenzen beim Kartieren der Demokratischen Republik Kongo unterstützt.

For more information please check the [German](https://wiki.openstreetmap.org/wiki/EuYoutH_OSM/Saarburg) wiki page [4].

## Erasmus+ European Yout**H**umanitarian OpenStreetMap

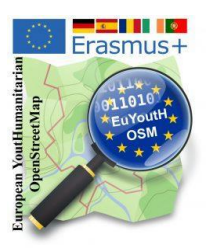

## **Links:**

- [1] <https://www.missingmaps.org/host/>
- <sup>1</sup><br>[2] [https://wiki.openstreetmap.org/wiki/EuYoutH\\_OSM/Saarburg#Checkliste\\_f.C3.BCr\\_Mapathon](https://wiki.openstreetmap.org/wiki/EuYoutH_OSM/Saarburg#Checkliste_f.C3.BCr_Mapathon)
- [3] [https://www.volksfreund.de/region/konz-saarburg-hochwald/berufsschueler-helfen-medizinern\\_aid-39464803](https://www.volksfreund.de/region/konz-saarburg-hochwald/berufsschueler-helfen-medizinern_aid-39464803)
- [4] [https://wiki.openstreetmap.org/wiki/EuYoutH\\_OSM/Saarburg](https://wiki.openstreetmap.org/wiki/EuYoutH_OSM/Saarburg)

## **Appendix**

- Joint Presentation Doctors Without Borders and euYoutH\_OSM Introduction of the Region in the Democratic Republic of the Congo - What and how to map?
- How do I work with the HOT Tasking Manager
- Handout Mapping
- JOSM-Editor